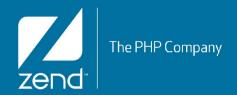

# Building secure web applications using ZF2

by Enrico Zimuel (enrico@zend.com)
Senior Software Engineer
Zend Framework Core Team
Zend Technologies Ltd

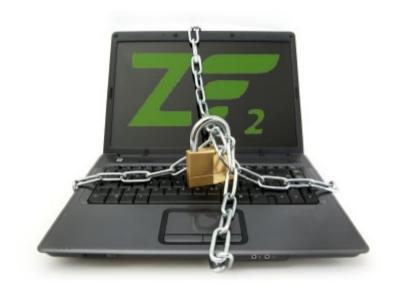

#### About me

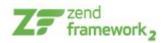

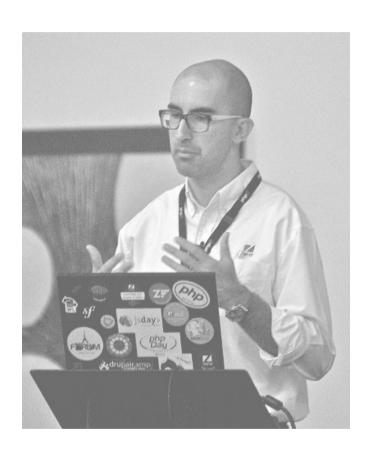

- Enrico Zimuel (@ezimuel)
- Software Engineer since 1996
  - Assembly x86, C/C++, Java, Perl, PHP
- PHP Engineer at Zend Technologies in the Zend Framework Team
- International speaker, author of articles and books on PHP and secure programming
- Researcher programmer at Informatics
   Institute of University of Amsterdam
- Co-founder of PUG Torino (Italy)

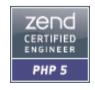

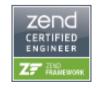

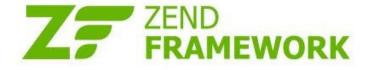

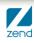

### **OWASP Top Ten Attacks**

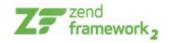

- 1) Cross-Site Scripting (XSS)
- 2) Injection Flaws
- 3) Malicious File Execution
- 4) Insecure Direct Object Reference
- 5) Cross Site Request Forgery (CSRF)
- 6) Information Leakage and Improper Error Handling
- 7) Broken Authentication and Session Management
- 8) Insecure Cryptographic Storage
- 9) Insecure Communications
- 10) Failure to Restrict URL Access

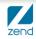

### Security practices

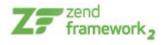

"Filter Input, Escape Output"

Yes, but it's not enough!

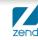

### Security tools in ZF2

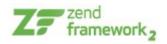

- Zend\Authentication
- Zend\Captcha
- Zend\Crypt
- Zend\Escaper
- Zend\Filter
- Zend\InputFilter
- Zend\Permissions
- Zend\Math
- Zend\Validator

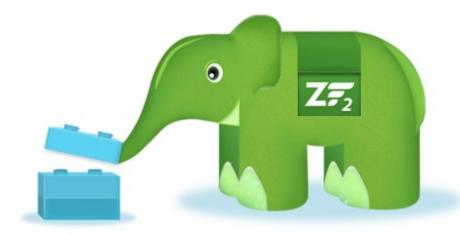

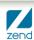

## **Zend\Authentication**

#### **Authentication**

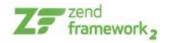

- Zend\Authentication provides API for authentication and includes concrete authentication adapters for common use case scenarios.
- Adapters:
  - Database Table
  - Digest
  - ► HTTP
  - LDAP
  - Your adapter

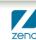

### Example

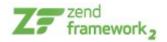

```
use Zend\Authentication\AuthenticationService;
    // instantiate the authentication service
 4
    $auth = new AuthenticationService();
    // Set up the authentication adapter
    $authAdapter = new My\Auth\Adapter($username, $password);
 8
    // Attempt authentication, saving the result
10
    $result = $auth->authenticate($authAdapter);
11
12
    if (!$result->isValid()) {
13
        // Authentication failed; print the reasons why
        foreach ($result->getMessages() as $message) {
14
15
            echo "$message\n":
16
17
    } else {
18
        // Authentication succeeded; the identity ($username) is stored
19
        // in the session
20
        // $result->getIdentity() === $auth->getIdentity()
21
        // $result->getIdentity() === $username
22
```

# **Zend\Permissions**

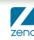

#### Zend\Permissions\Acl

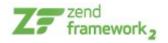

- The component provides a lightweight and flexible access control list (ACL) implementation for privileges management
- Terminology:
  - a resource is an object to which access is controlled
  - a role is an object that may request access to a resource

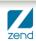

### Example

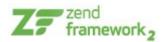

```
use Zend\Permissions\Acl\Acl:
    use Zend\Permissions\Acl\Role\GenericRole as Role:
    use Zend\Permissions\Acl\Resource\GenericResource as Resource;
 4
 5
    $acl = new Acl();
 6
    $acl->addRole(new Role('quest'))
 8
         ->addRole(new Role('member'))
 9
         ->addRole(new Role('admin'));
10
11
    $parents = array('quest', 'member', 'admin');
12
    $acl->addRole(new Role('someUser'), $parents);
13
14
    $acl->addResource(new Resource('someResource'));
15
16
    $acl->denv('quest', 'someResource');
17
    $acl->allow('member', 'someResource');
18
    echo $acl->isAllowed('someUser', 'someResource') ? 'allowed' : 'denied';
19
```

### Zend\Permissions\Rbac (≥ ZF2.1)

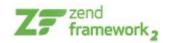

- Provides a lightweight Role-Based Access Control implementation based around PHP 5.3's SPL RecursiveIterator and RecursiveIteratorIterator
- RBAC differs from access control lists (ACL) by putting the emphasis on roles and their permissions rather than objects (resources)
- Terminology:
  - an identity has one or more roles
  - a role requests access to a permission
  - a permission is given to a role

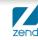

# **Zend\Filter**

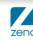

#### Zend\Filter

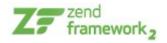

- The Zend\Filter component provides a set of commonly needed data filters. It also provides a simple filter chaining mechanism by which multiple filters may be applied to a single datum in a user-defined order.
- Remember: "Filter the input, always"

#### Standard Filter Classes

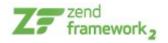

- Alnum
- Alpha
- BaseName
- Boolean
- Callback
- Compress/Decompress
- Digits
- Dir
- Encrypt/Decrypt

- HtmlEntities
- Int
- Null
- NumberFormat
- PregReplace
- RealPath
- StringToLower/ToUpper
- StringTrim
- StripNewLines/Tags

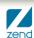

## **Zend\Validator**

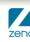

#### Zend\Validator

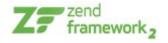

- The Zend\Validator component provides a set of commonly needed validators. It also provides a simple validator chaining mechanism by which multiple validators may be applied to a single datum in a user-defined order.
- A validator examines its input with respect to some requirements and produces a boolean result whether the input successfully validates against the requirements.

### Example

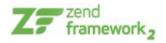

#### Standard Validator Classes

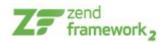

- Alnum
- Alpha
- Barcode
- Between
- Callback
- CreditCard
- Date
- Db\RecordExists and NoRecordExists
- Digits
- EmailAddress
- GreaterThan/LessThan
- Hex

- Hostname
- Iban
- Identical
- InArray
- Ip
- Isbn
- NotEmpty
- PostCode
- Regex
- Sitemap
- Step
- StringLength

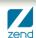

# **Zend\InputFilter**

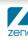

### Zend\InputFilter

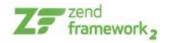

- The Zend\InputFilter component can be used to filter and validate generic sets of input data. For instance, you could use it to filter \$\_GET or \$\_POST values, CLI arguments, etc.
- Remember: "Filter the input, always"

### Example

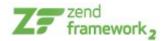

```
use Zend\InputFilter\InputFilter;
    use Zend\InputFilter\Input;
    use Zend\Validator:
 4
    $email = new Input('email');
 6
    $email->getValidatorChain()
           ->addValidator(new Validator\EmailAddress());
 8
 9
    $password = new Input('password');
10
    $password->getValidatorChain()
              ->addValidator(new Validator\StringLength(8));
11
12
13
    $inputFilter = new InputFilter();
14
    $inputFilter->add($email)
15
                 ->add($password)
16
                 ->setData($ POST);
17
18
    if ($inputFilter->isValid()) {
         echo "The form is valid\n":
19
20
    } else {
         echo "The form is not valid\n":
21
22
         foreach ($inputFilter->getInvalidInput() as $error) {
23
             print r ($error->getMessages());
24
25
    }
```

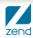

# **Zend\Escaper**

### Escaper

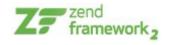

- Escape the output, multiple formats:
  - escapeHtml()
  - escapeHtmlAttr()
  - escapeJs()
  - escapeUrl()
  - EscapeCss()
- Remember: "Escape the output, always"

# **Zend\Captcha**

### Zend\Captcha

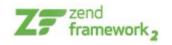

- CAPTCHA stands for "Completely Automated Public Turing test to tell Computers and Humans Apart"; it is used as a challengeresponse to ensure that the individual submitting information is a human and not an automated process
- A captcha is used to prevent spam submissions

### Example

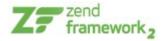

```
// Originating request:
    $captcha = new Zend\Captcha\Figlet(array(
         'name' => 'foo',
 4
        'wordLen' => 6,
        'timeout' => 300,
6 7 8
    ));
    $id = $captcha->generate();
9
10
    //this will output a Figlet string
11
    echo $captcha->getFiglet()->render($captcha->getWord());
12
13
14
    // On a subsequent request:
15
    // Assume a captcha setup as before, with corresponding form fields, the value of $ POST['foo']
16
    // would be key/value array: id => captcha ID, input => captcha value
    if ($captcha->isValid($ POST['foo'], $ POST)) {
17
18
        // Validated!
19
```

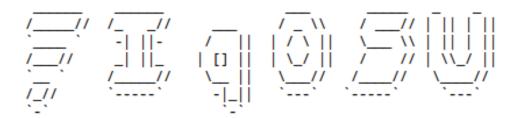

### Captcha adapters

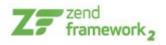

- Zend\Captcha\AbstractWord
- Zend\Captcha\Dumb
- Zend\Captcha\Figlet
- Zend\Captcha\Image
- Zend\Captcha\ReCaptcha

# **Zend\Crypt**

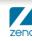

### Cryptography is hard

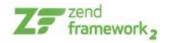

- Cryptography is hard, and the implementation is even more hard!
- PHP offers some crypto primitives but you need some cryptography background to use it (this is not straightforward)
- This can respresent a barrier that discouraged most of the PHP developers

### Cryptography using ZF2

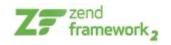

- Zend\Crypt wants to help PHP developers to use strong cryptography in their projects
- In PHP we have built-in functions and extensions for cryptography scopes:
  - crypt()
  - Mcrypt
  - OpenSSL
  - ► Hash (by default in PHP 5.1.2)
  - Mhash (emulated by Hash from PHP 5.3)

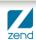

### **Zend\Crypt**

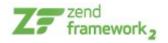

- Zend\Crypt components:
  - Zend\Crypt\Password
  - Zend\Crypt\Key\Derivation
  - Zend\Crypt\Symmetic
  - Zend\Crypt\PublicKey
  - Zend\Crypt\Hash
  - Zend\Crypt\Hmac
  - Zend\Crypt\BlockCipher

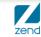

# How to encrypt sensitive data

### **Encrypt and Authenticate**

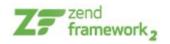

- Zend\Crypt\BlockCipher can be used to encrypt/decrypt sensitive data (symmetric encryption)
- Provides encryption + authentication (HMAC)
- Simplified API:
  - setKey(\$key)
  - encrypt(\$data)
  - decrypt(\$data)
- It uses the Mcrypt adapter (Zend\Crypt\Symmetric\Mcrypt)

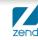

### Default encryption values

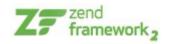

- Default values used by BlockCipher:
  - AES algorithm (key of 256 bits)
  - CBC mode + HMAC (SHA-256)
  - PKCS7 padding mode (RFC 5652)
  - PBKDF2 to generate encryption key + authentication key for HMAC
  - Random IV for each encryption

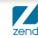

### Example: AES encryption

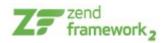

The encrypted text is encoded in Base64, you can switch to binary output using **setBinaryOutput(true)** 

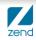

### Example: encryption output

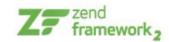

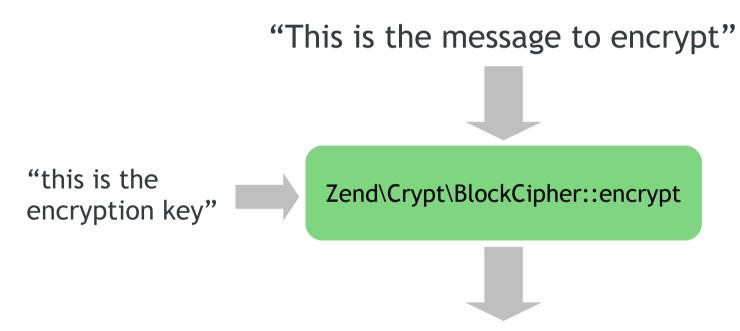

064b05b885342dc91e7915e492715acf0f896620d bf9d1e00dd0798b15e72e8cZg+hO34C3f3eb8TeJ M9xWQRVex1y5zeLrBsNv+dYeVy3SBJa+pXZbUQY NZw0xS9s

HMAC, IV, ciphertext

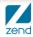

#### Example: decrypt

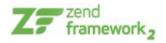

```
1 // decrypt a text stored in a file
2 use Zend\Crypt\BlockCipher;
3
4 $cipher = BlockCipher::factory(
5    'mcrypt',
6    array('algorithm' => 'aes')
7 );
8 $cipher->setKey('this is the encryption key');
9 $encrypted = file_get_contents('test.crypt');
10 $plaintext = $cipher->decrypt($encrypted);
11
12 printf("Decrypted text: %s\n", $plaintext);
```

# How to safely store a user's password

#### How to store a password

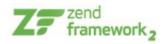

- How do you safely store a password?
- Old school (insecure):
  - MD5/SHA1(password)
  - MD5/SHA1(password . salt) where salt is a random string
- New school (secure):
  - bcrypt

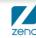

#### Why MD5/SHA1 ±salt is not secure?

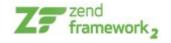

- Dictionary/brute force attacks more efficient
- GPU-accelerated password hash:
  - Whitepixel project whitepixel.zorinaq.com 4 Dual HD 5970, ~ \$2800

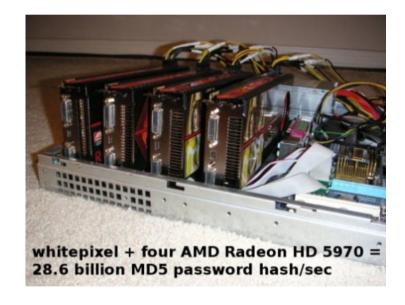

| Algorithm   | Speed          | 8 chars  | 9 chars  | 10 chars |
|-------------|----------------|----------|----------|----------|
| md5(\$pass) | 33 billion p/s | 1 ½ hour | 4 ½ days | 294 days |

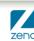

## bcrypt

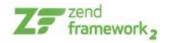

- bcrypt uses Blowfish cipher + iterations to generate secure hash values
- bcrypt is secure against brute force attacks because is slow, very slow (that means attacks need huge amount of time to be completed)
- The algorithm needs a salt value and a work factor parameter (cost), which allows you to determine how expensive the bcrypt function will be

## Zend\Crypt\Password\Bcrypt

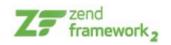

- We used the crypt() function of PHP to implement the bcrypt algorithm
- The cost is an integer value from 4 to 31
- The default value for Zend\Crypt\Password\Bcrypt is 14 (that is equivalent to 1 second of computation using an Intel Core i5 CPU at 3.3 Ghz).
- The cost value depends on the CPU speed, check on your system! We suggest to consume at least 1 second.

#### Example: bcrypt

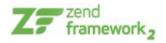

```
1 use Zend\Crypt\Password\Bcrypt;
2
3 $bcrypt = new Bcrypt();
4 $start = microtime(true);
5 $hash = $bcrypt->create('password');
6 $end = microtime(true);
7
8 printf ("Hash : %s\n", $hash);
9 printf ("Exec. time: %.2f\n", $end-$start);
```

The output of bcrypt (\$hash) is a string of 60 bytes

#### How to verify a password

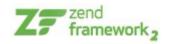

- To check if a password is valid against an hash value we can use the method:
  - Bcrypt::verify(\$password, \$hash)
  - where **\$password** is the value to check and **\$hash** is the hash value generated by bcrypt
- This method returns true if the password is valid and false otherwise

## Secure random numbers in PHP

#### PHP vs. randomness

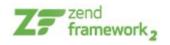

- How generate a pseudo-random value in PHP?
- Not good for cryptography purpose:
  - rand()
  - mt\_rand()
- Good for cryptography (PHP 5.3+):
  - openssl\_random\_pseudo\_bytes()

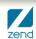

## rand() is not so random:(

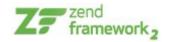

Pseudo-random bits

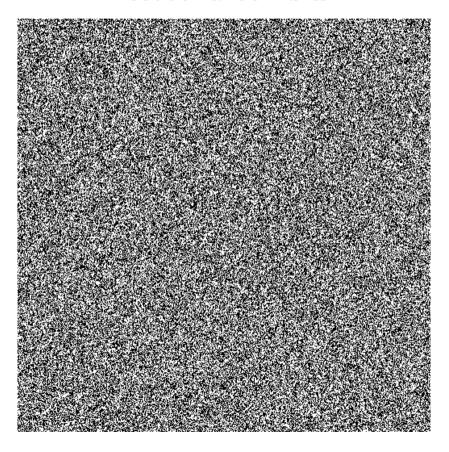

rand() of PHP on Windows

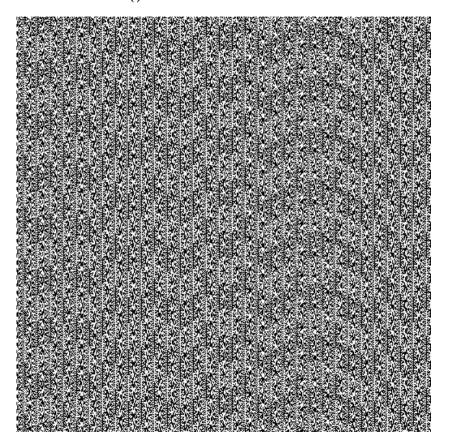

Source: random.org

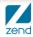

#### Random Number Generator in ZF2

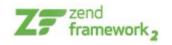

- We refactored the random number generator in ZF2 to use (in order):
  - 1) openssl\_random\_pseudo\_bytes()
  - 2) mcrypt\_create\_iv(), with MCRYPT\_DEV\_URANDOM
  - 3) mt\_rand(), not used for cryptography!
- OpenSSL provides secure random numbers
- Mcrypt with /dev/urandom provides good security
- mt\_rand() is not secure for crypto purposes

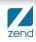

#### Random number in Zend\Math

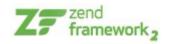

- We provides a couple of methods for RNG:
  - Zend\Math\Math::randBytes(\$length, \$strong = false)
  - Zend\Math\Math::rand(\$min, \$max, \$strong = false)
- randBytes() generates \$length random bytes
- rand() generates a random number between \$min and \$max
- If \$strong === true, the functions use only OpenSSL or Mcrypt (if PHP doesn't support these extensions throw an Exception)

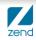

#### Some references

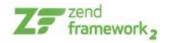

- Colin Percival, Stronger Key Derivation via Sequential Memory-Hard Functions, presented at BSDCan'09, May 2009 (link)
- T. Myer, M. Southwell, Pro PHP Security: From Application Security Principles to the Implementation of XSS Defenses, Apress, 2 edition, 2010
- P. Niels, T. J. Sutton, A Future-Adaptable Password Scheme,
   Proceedings of USENIX Annual Technical Conference, 1999 (link)
- Chris Shiflett, Essential PHP Security. A Guide to Building Secure Web Applications, O'Reilly Media, 2005
- Enrico Zimuel, Cryptography made easy using Zend Framework 2, Zend Webinar, 2012 (video - slides)
- Enrico Zimuel, Cryptography in PHP. How to protect sensitive data in PHP using cryptography, Web & PHP Magazine. Issue 2/2012 (link)

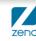

## Thank you!

- More information
  - http://framework.zend.com
  - Send an email to enrico@zend.com
- IRC channels (freenode)
  - #zftalk, #zftalk.dev

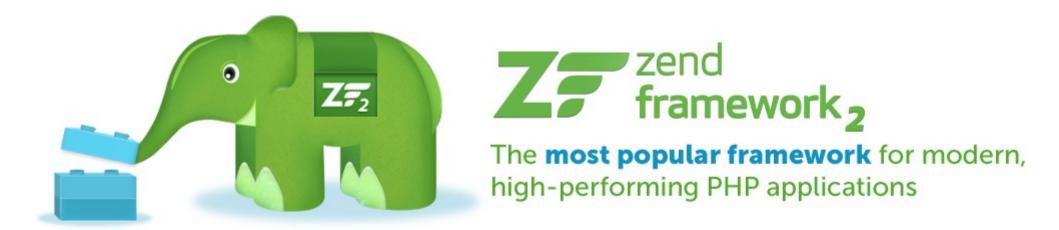